"Computers"

# What should we talk about?

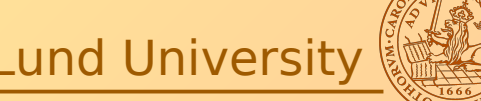

# Useful tools

- Unison for file synchronization (mostly Linux)
- Virtualization
- Remote access
- Reference managers (Linux)
- VPN
- Microsoft campus agreement
- Misc stuff
- •Theoretical Physics Stuff (mostly Linux)
- Discussion & Questions

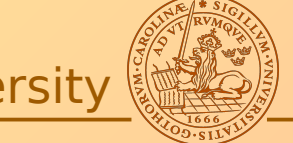

Astronomy & Theoretical Physics **Lund University Lund University** 

File synchronization

Keeping two sets of files/folders in syncronize (e.g. home laptop and office computer)

What do you use?

What do I use?

→ Unison

Astronomy & Theoretical Physics **Lund University Lund University** 

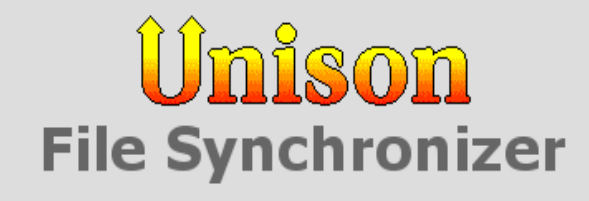

### **Overview**

Overview Mailing lists

Downloads

User manual

Change log

FAQ wiki

Research papers

(Non-)development status

PayPal Donate

Unison is a file-synchronization tool for Unix and Windows. It allows two replicas of a collection of files and directories to be stored on different hosts (or different disks on the same host), modified separately, and then brought up to date by propagating the changes in each replica to the other.

Unison shares a number of features with tools such as configuration management packages (CVS, PRCS, Subversion, BitKeeper, etc.), distributed filesystems (Coda, etc.), uni-directional mirroring utilities (rsync, etc.), and other synchronizers (Intellisync, Reconcile, etc). However, there are several points where it differs:

- Unison runs on both Windows and many flavors of Unix (Solaris, Linux, OS X, etc.) systems. Moreover, Unison works across platforms, allowing you to synchronize a Windows laptop with a Unix server, for example.
- Unlike simple mirroring or backup utilities, Unison can deal with updates to both replicas of a distributed directory structure. Updates that do not conflict are propagated automatically. Conflicting updates are detected and displayed.
- Unlike a distributed filesystem, Unison is a user-level program: there is no need to modify the kernel or to have superuser privileges on either host.
- Unison works between any pair of machines connected to the internet, communicating over either a direct socket link or tunneling over an encrypted ssh connection. It is careful with network bandwidth, and runs well over slow links such as PPP connections. Transfers of small updates to large files are optimized using a compression protocol similar to rsync.
- Unison is resilient to failure. It is careful to leave the replicas and its own private structures in a sensible state at all times, even in case of abnormal termination or communication failures.
- Unison has a clear and precise specification.

**Astronomy & Theoretical Physics** 

**Lund University** 

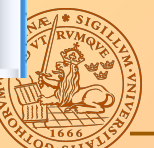

# Unison

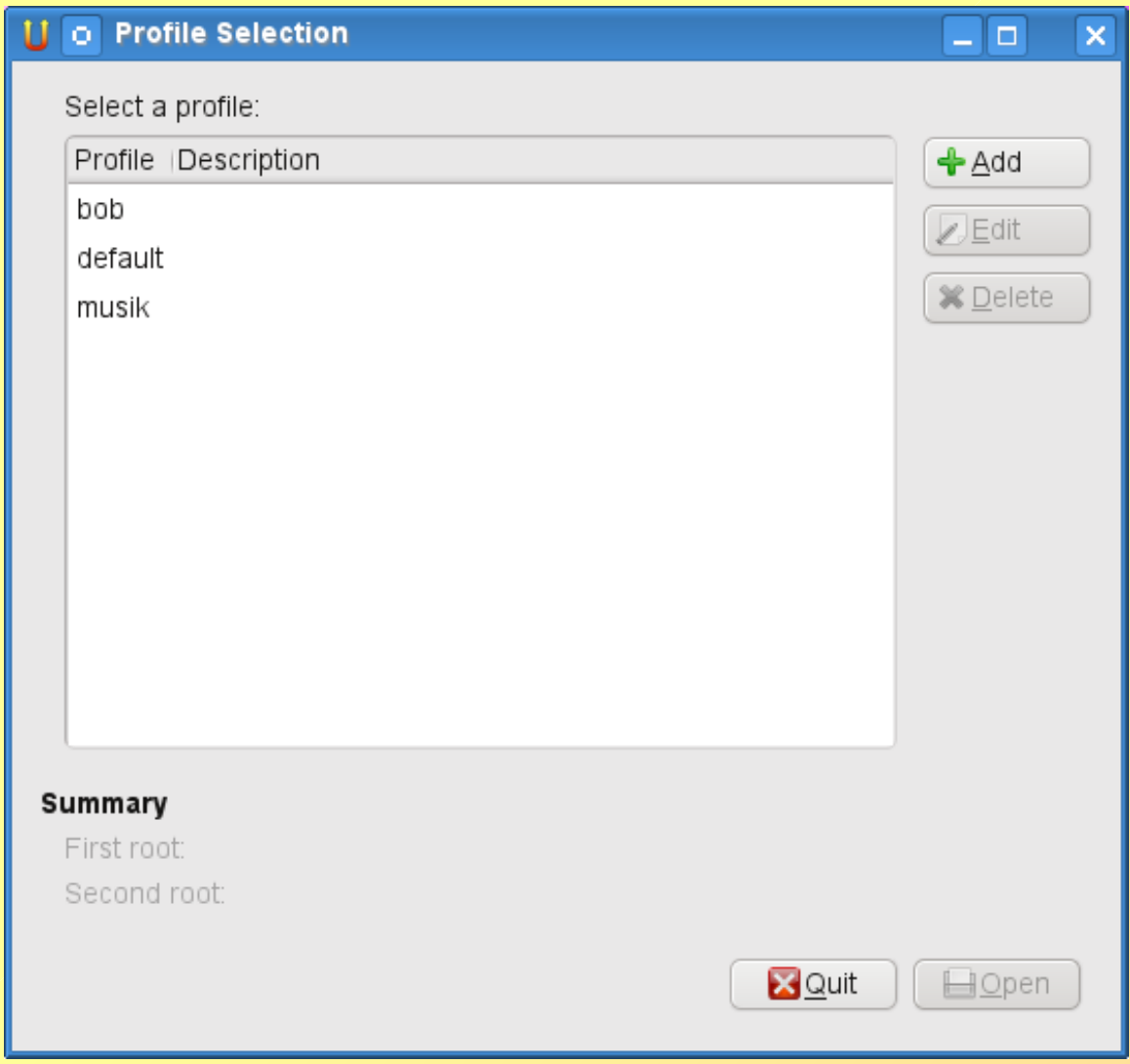

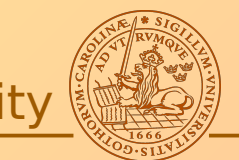

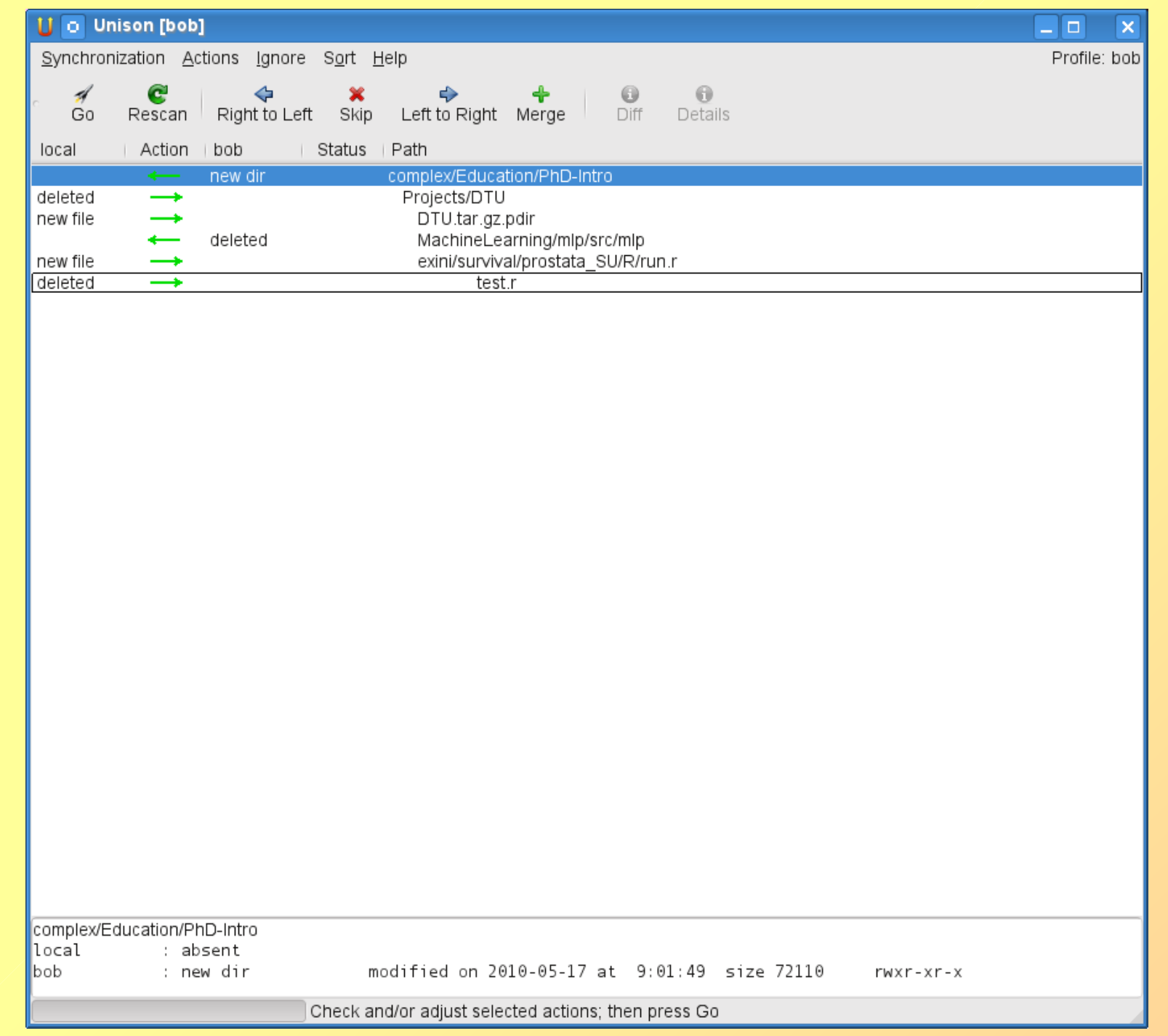

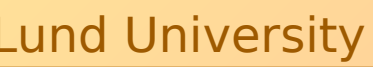

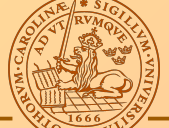

## Unison

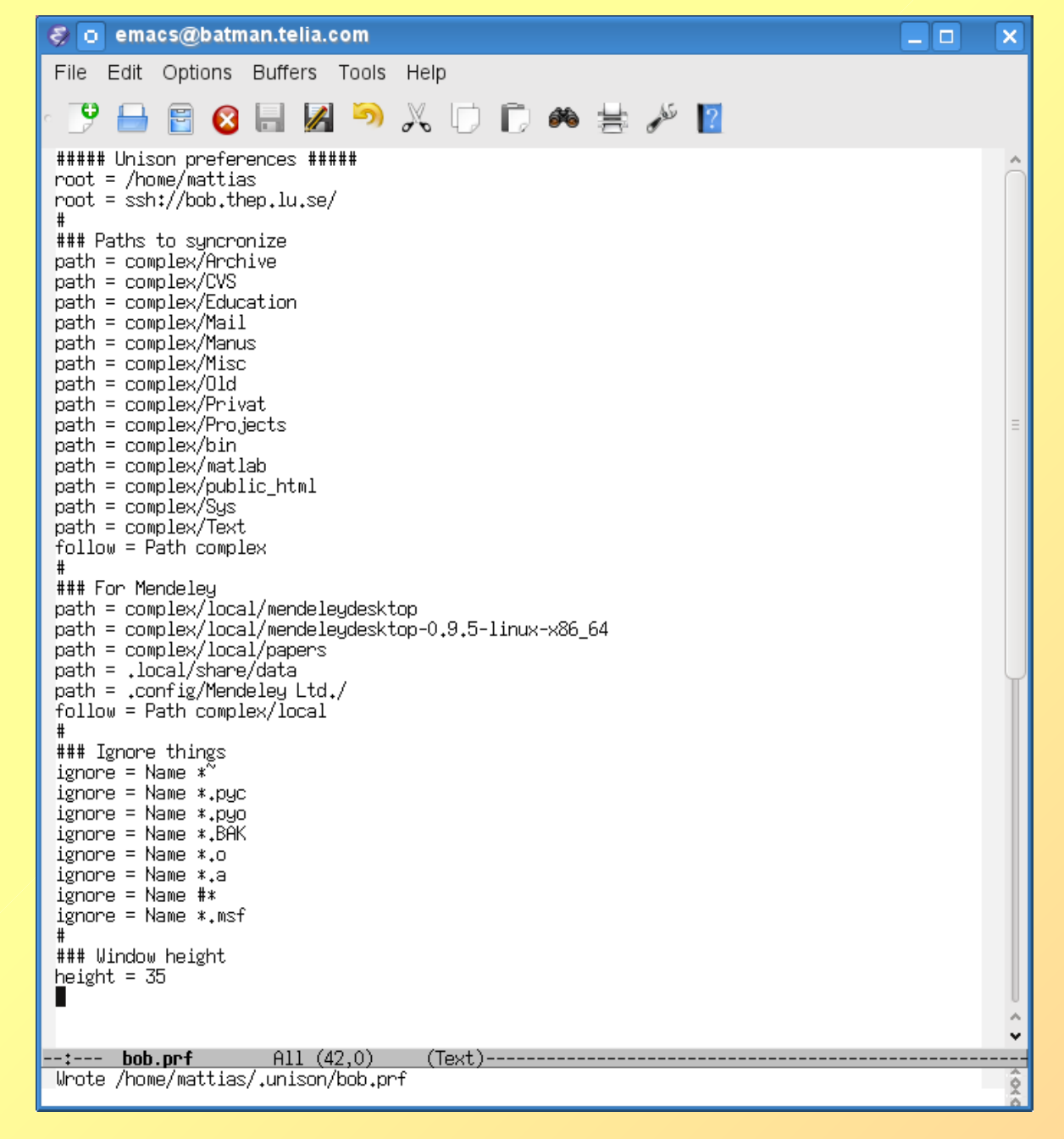

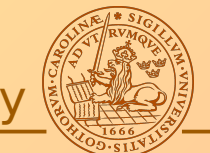

Other solutions:

• Dropbox

• FreeFileSync (no experience)

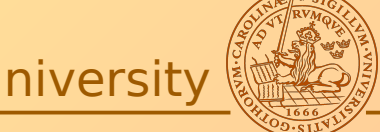

# Virtualization

Running Windows within Linux Running Linux within Windows

What do you use?

What do I use?

→ VirtualBox

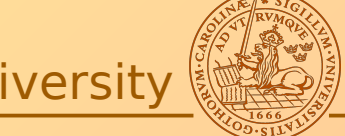

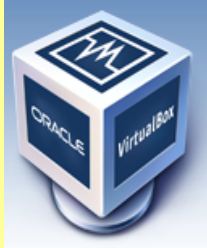

About

Screenshots

Downloads

Contribute

Community

**Documentation** 

End-user docs

**Technical docs** 

search. Login Preferences

## **Welcome to VirtualBox.org!**

VirtualBox is a powerful x86 and AMD64/Intel64 virtualization product for enterprise as well as home use. Not only is VirtualBox an extremely feature rich, high performance product for enterprise customers, it is also the only professional solution that is freely available as Open Source Software under the terms of the GNU General Public License (GPL) version 2. See "About VirtualBox" for an introduction.

Presently, VirtualBox runs on Windows, Linux, Macintosh, and Solaris hosts and supports a large number of quest operating systems including but not limited to Windows (NT 4.0, 2000, XP, Server 2003, Vista, Windows 7), DOS/Windows 3.x, Linux (2.4 and 2.6), Solaris and OpenSolaris, OS/2, and OpenBSD.

VirtualBox is being actively developed with frequent releases and has an ever growing list of features, supported quest operating systems and platforms it runs on. VirtualBox is a community effort backed by a dedicated company; everyone is encouraged to contribute while Oracle ensures the product always meets professional quality criteria.

### Hot picks:

- . Pre-built virtual machines for developers over at ⊕Oracle Tech Network
- phpVirtualBox AIAX web interface **By project site**
- IOEmu automated Windows VM creation, application integration <sup>□></sup> project site

ORACLE

Contact - Privacy policy - Terms of Use

### **News Flash**

- **New April 26th, 2012** VirtualBox 4.1.14 released! Oracle today released VirtualBox 4.1.14, a maintenance release of VirtualBox 4.1 which improves stability and fixes regressions. See the ChangeLog for details.
- **Attention January 20th, 2012** This site has switched to Oracle single-sign-on authentication. Get your account at myprofile.oracle.com and on first login on this site associate it with a new or existing nick name.
- **New January 11th, 2012** VirtualBox 4.0.16 released! Oracle today released VirtualBox 4.0.16, a maintenance release of VirtualBox 4.0 which improves stability and fixes regressions. See the ChangeLog for details.
- **New Dec 22, 2011** VirtualBox 3.2.14 released! Oracle today released VirtualBox 3.2.14. a maintenance release of VirtualBox 3.2 which improves stability and fixes regressions. See the ChangeLog for details.
- **Important** October 2011 We're hiring!

Looking for a new challenge? We're looking for engineers in Russia and Ireland. Click on the countries to get details. More to come...

More information...

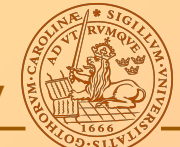

## **Astronomy & Theoretical Physics**

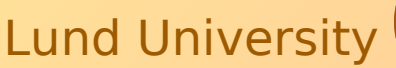

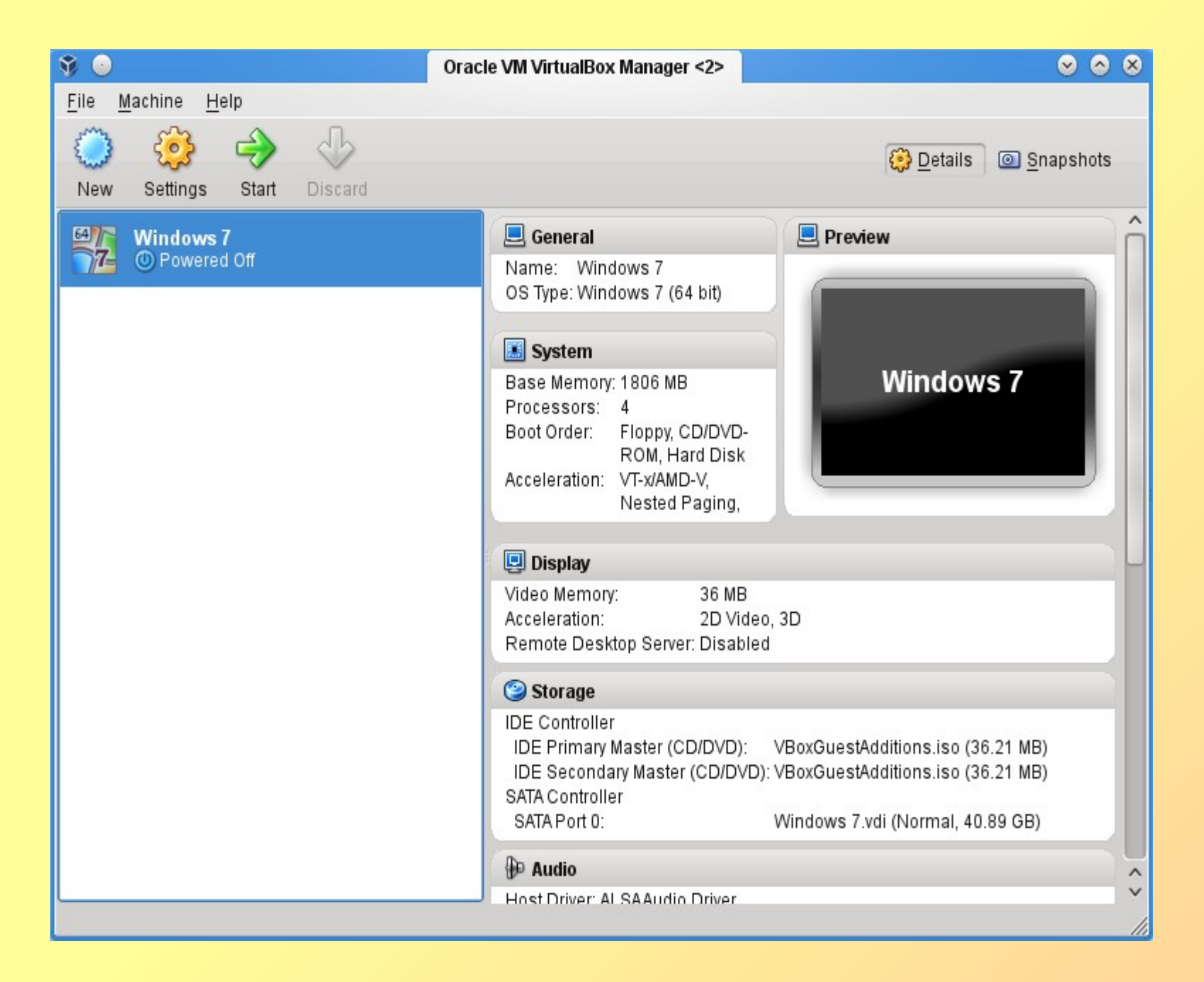

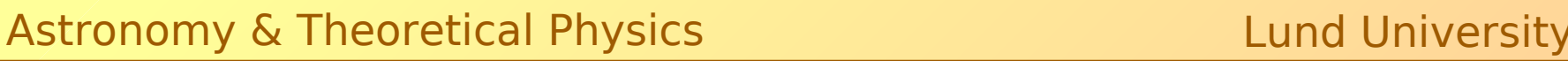

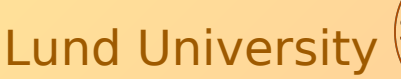

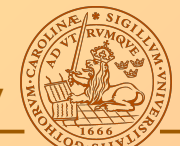

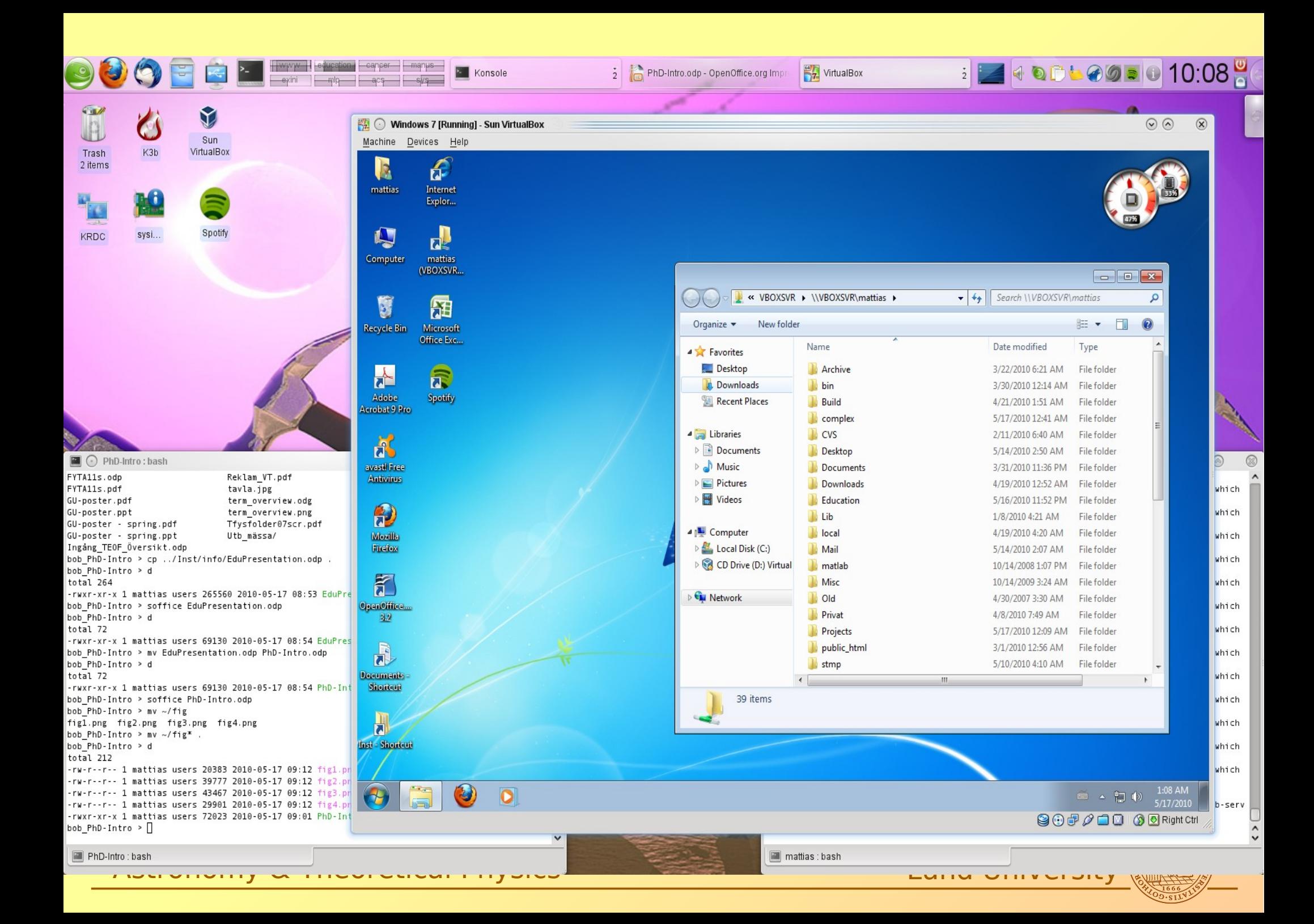

Remote access

Accessing a linux desktop from a another linux/windows machine

What do you use?

What do I use?

→ NX client/server

Astronomy & Theoretical Physics **Lund University Lund University** 

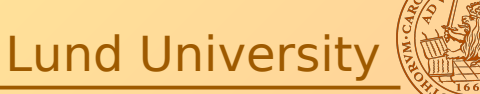

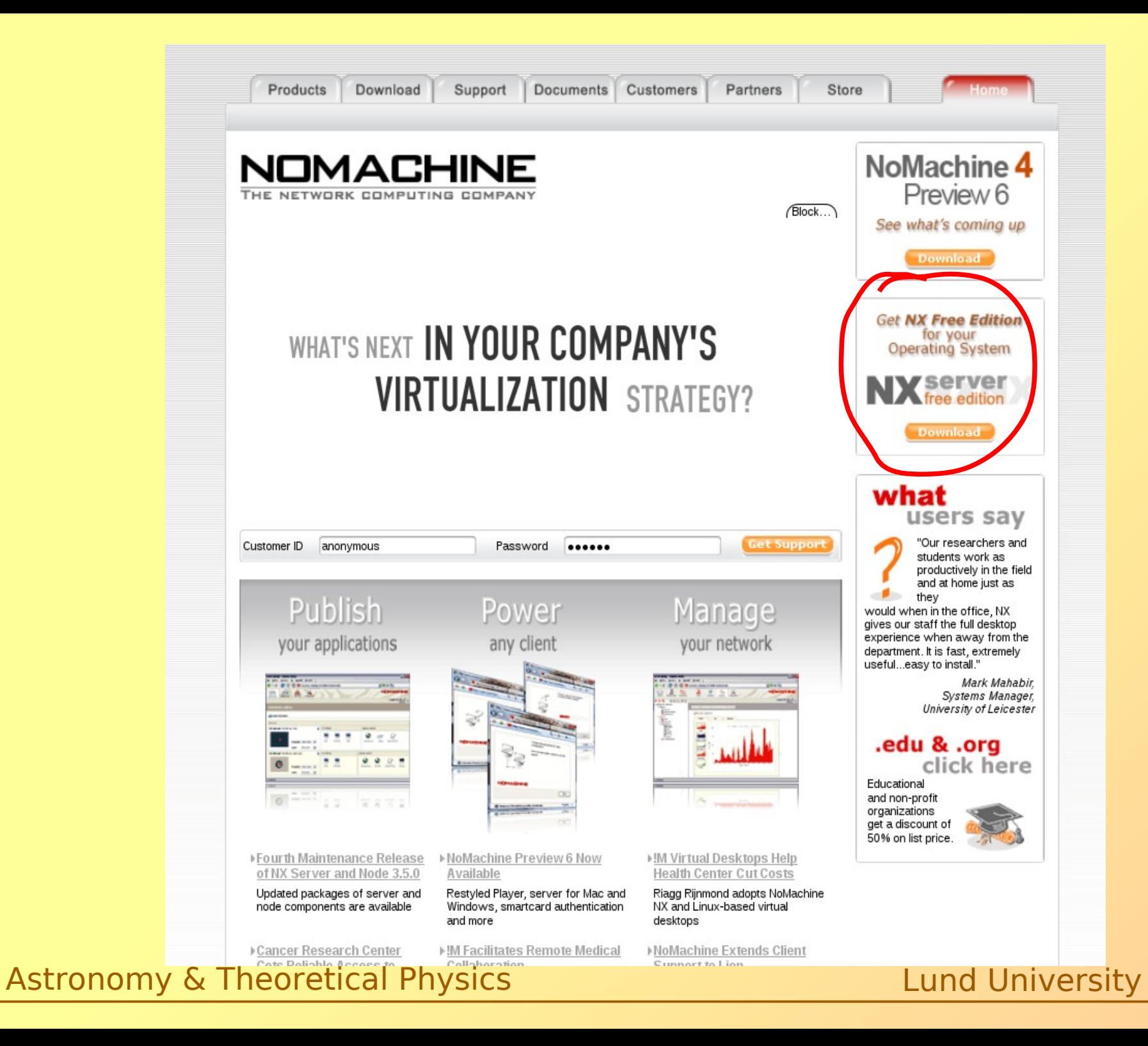

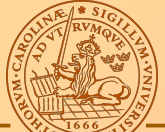

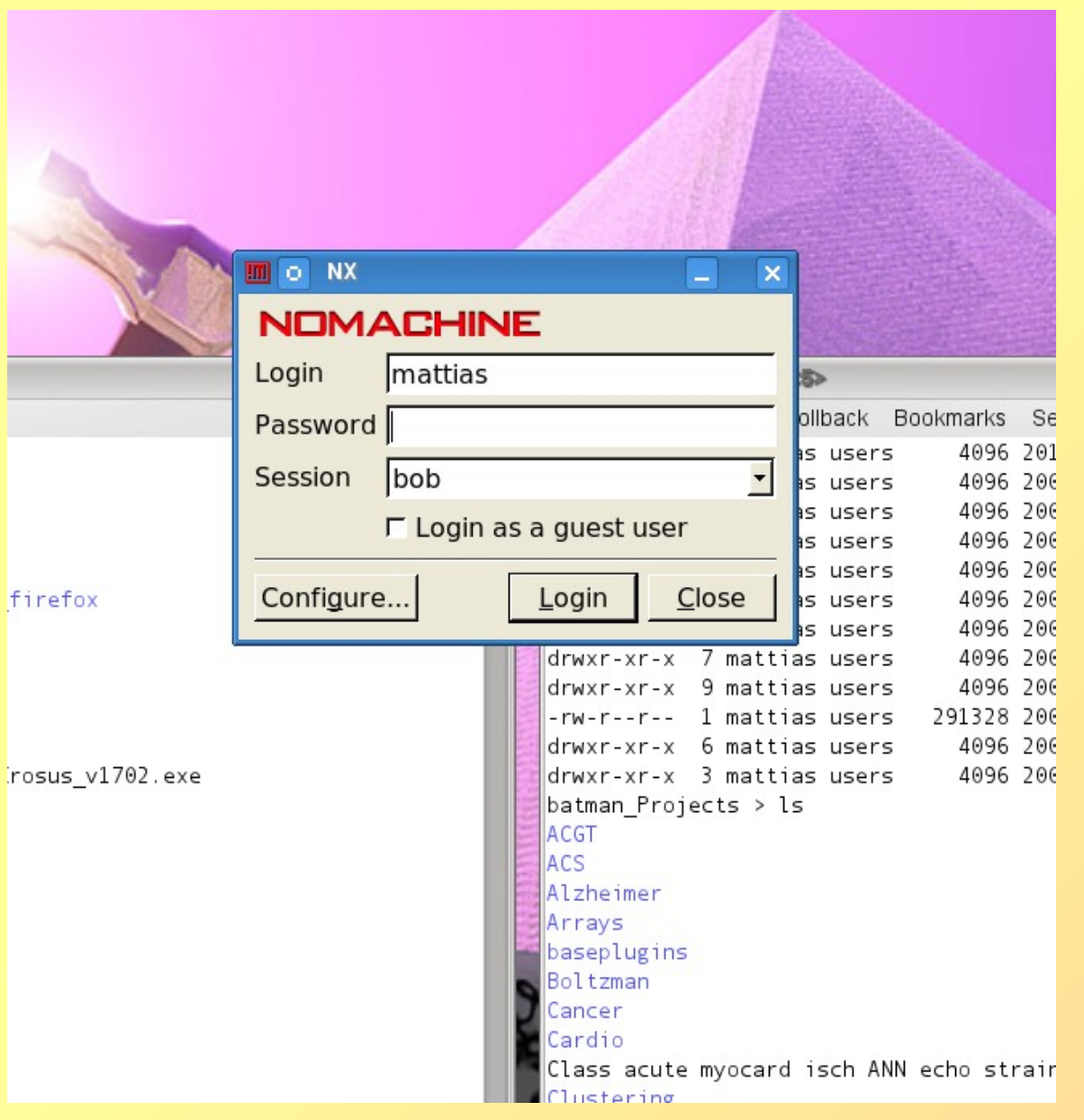

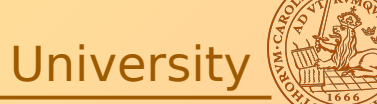

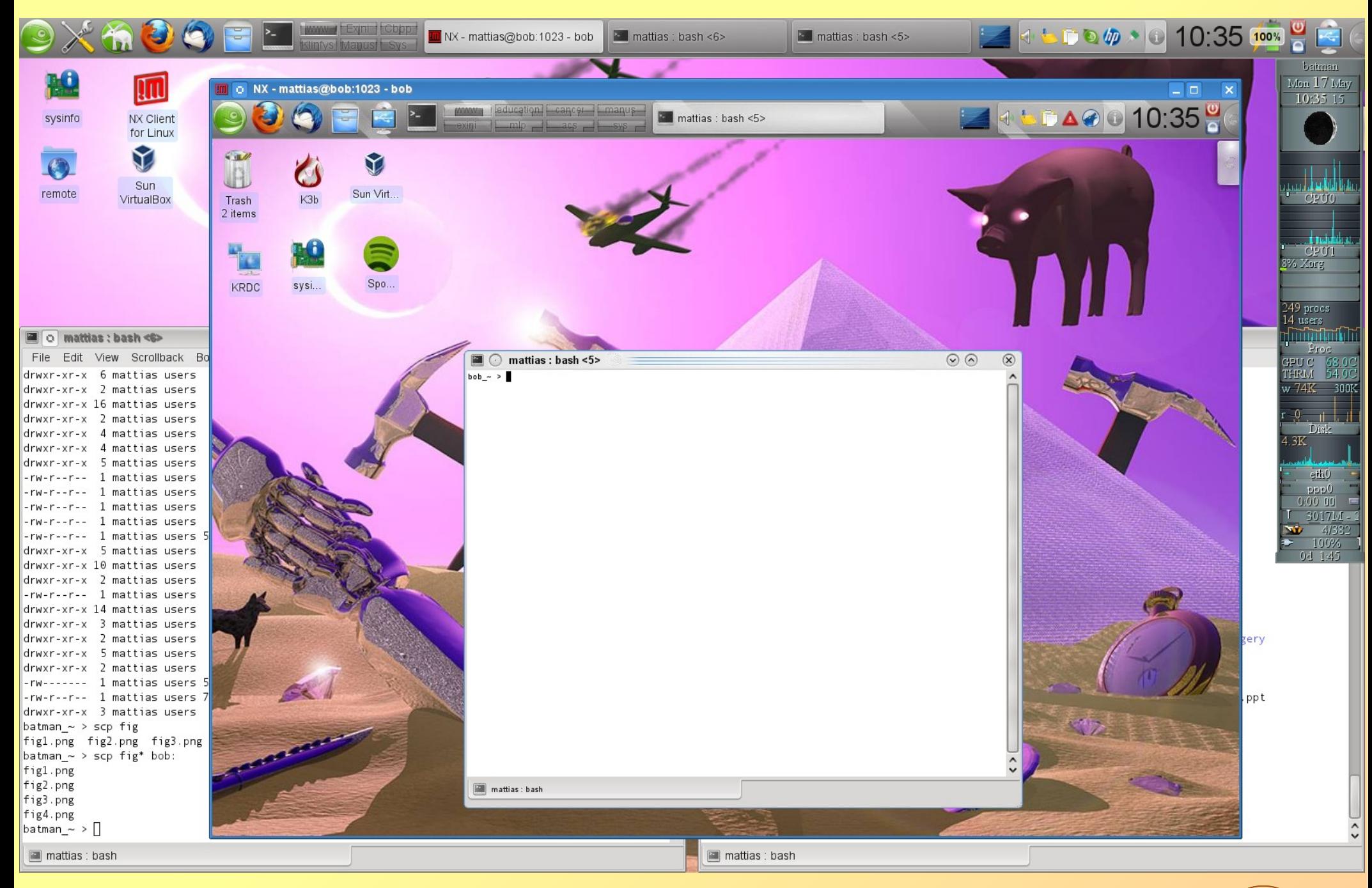

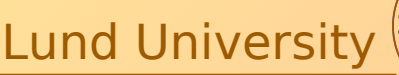

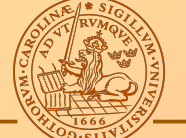

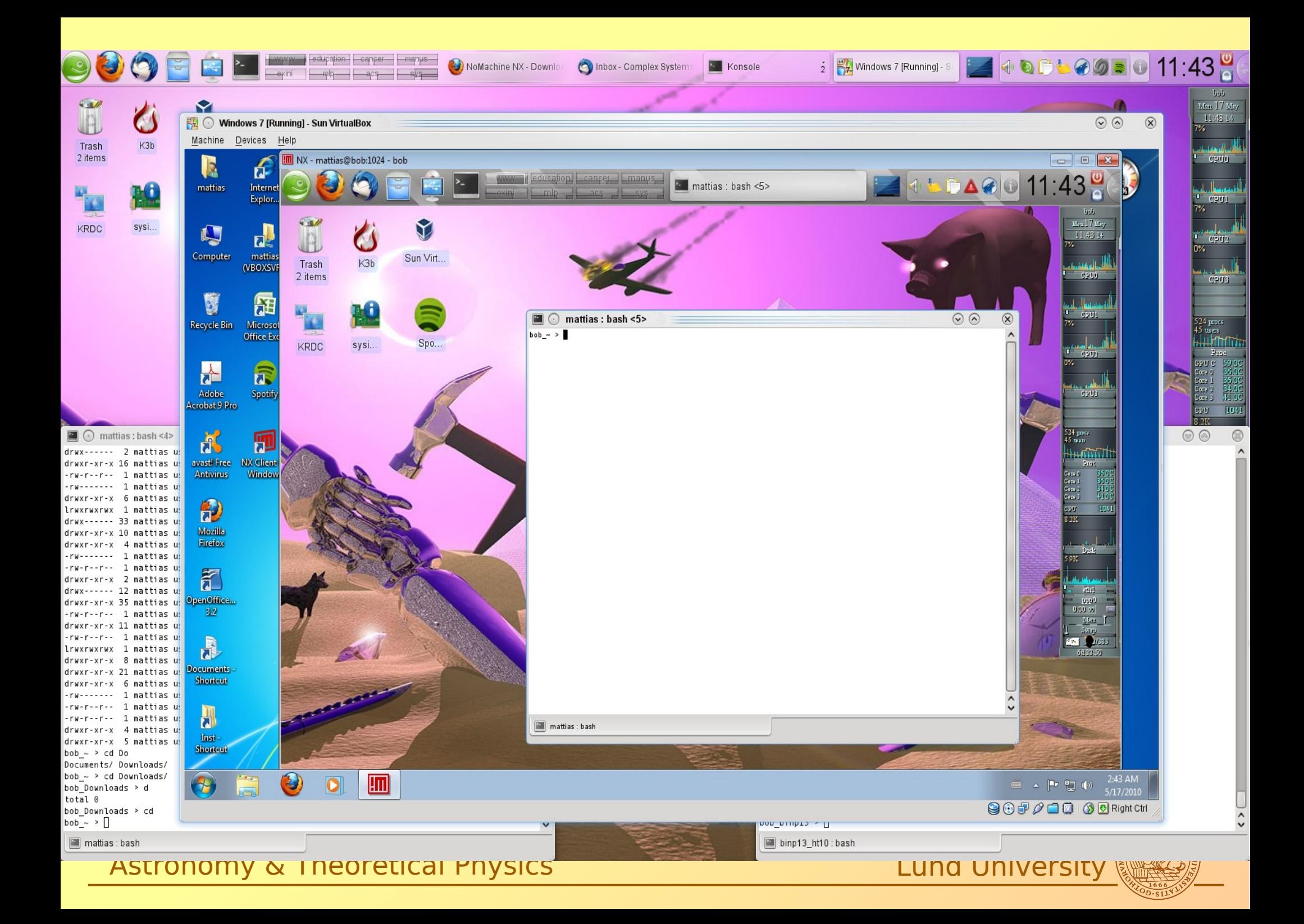

Referens managers (linux)

Mac: Papers Windows/Mac: Endnote, referens manager

What do you use?

What do I use?

→ Mendeley Desktop

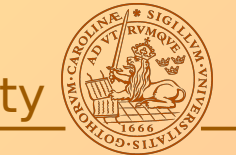

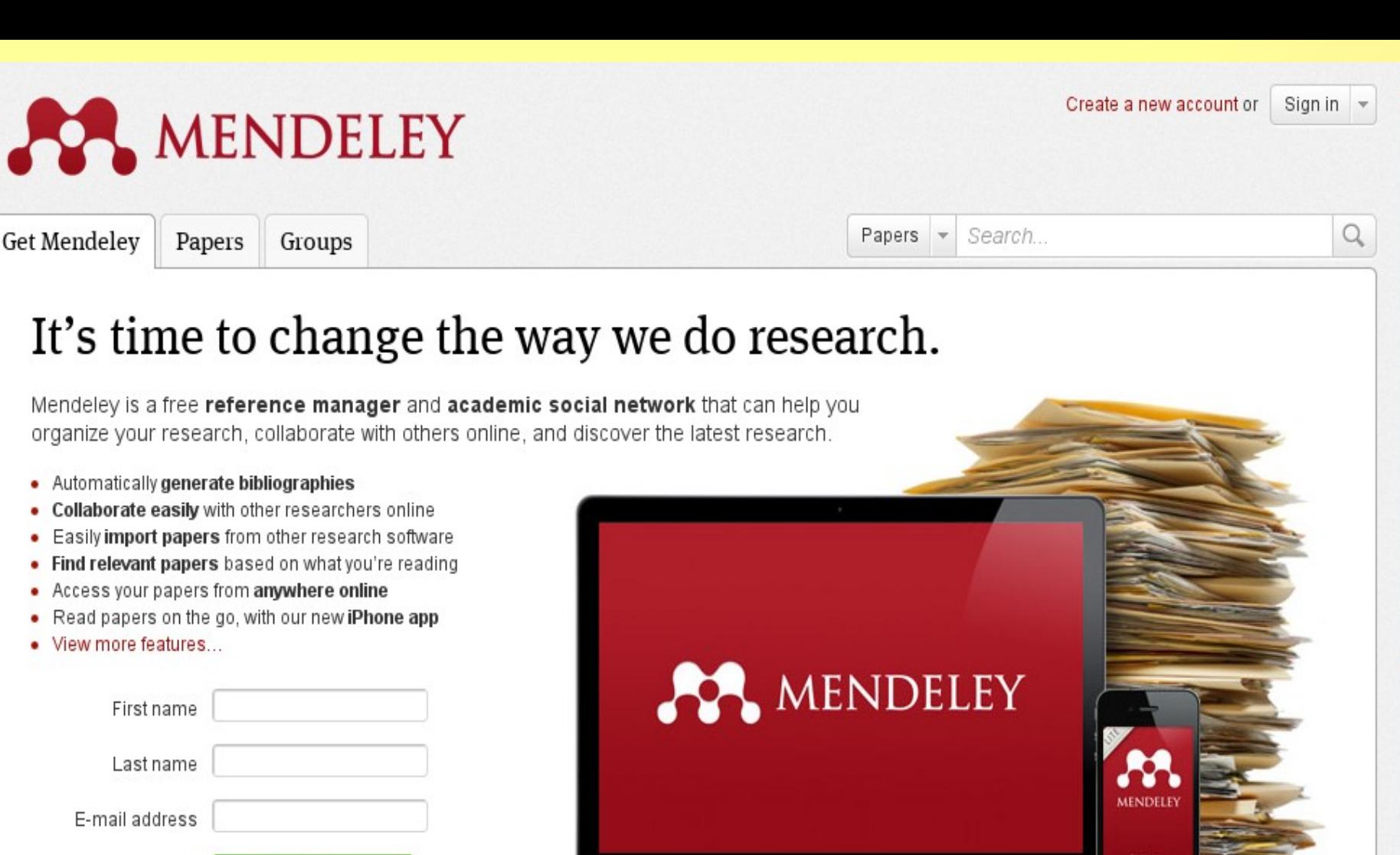

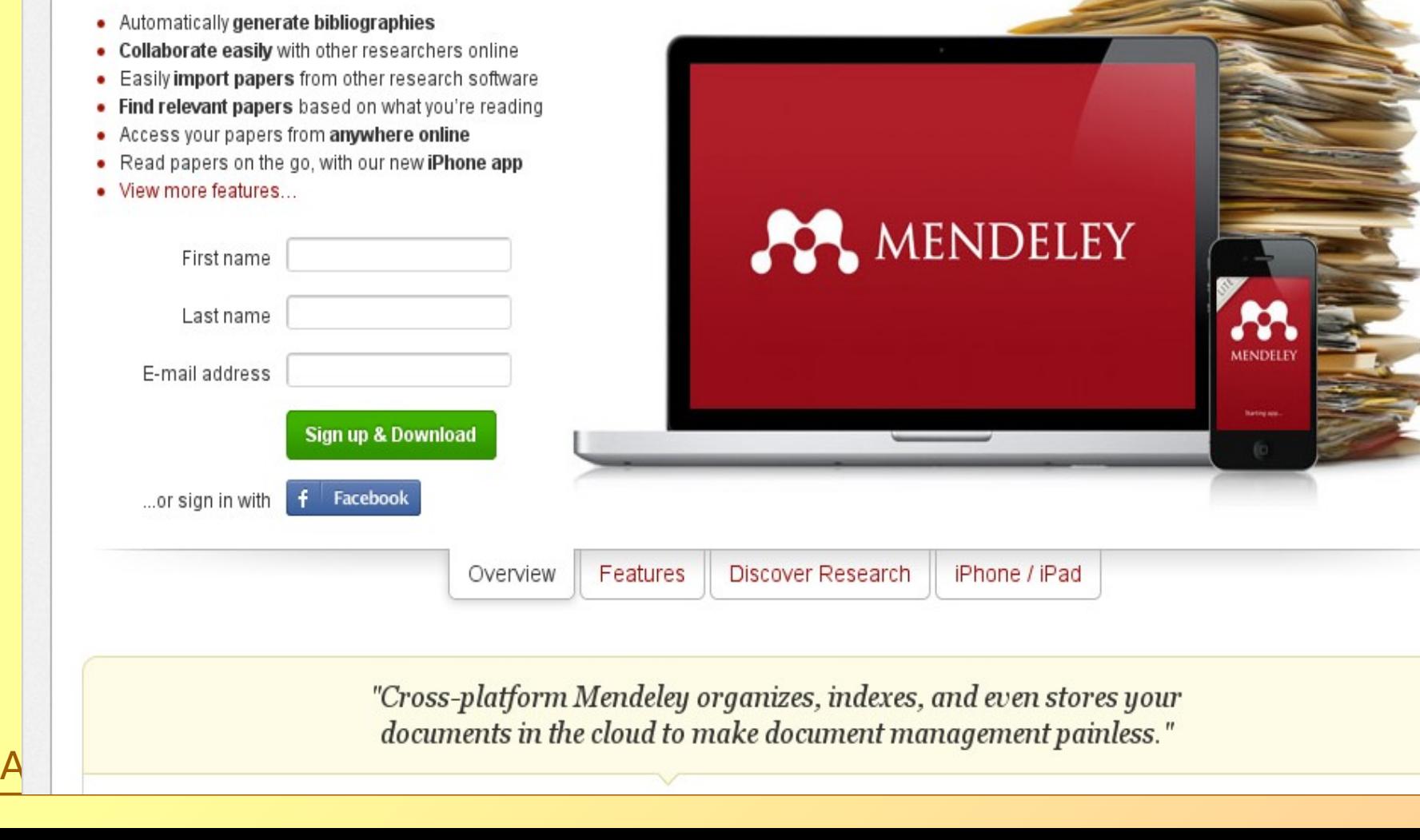

**Get Mendelev** 

Papers

Groups

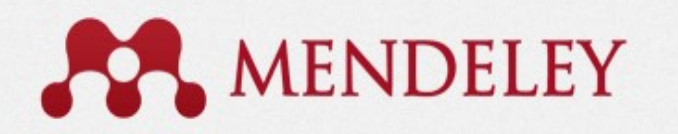

Welcome back Mattias Ohlsson / Inbox My Account

**Upgrade** 

Invite colleagues / Statistics / Support

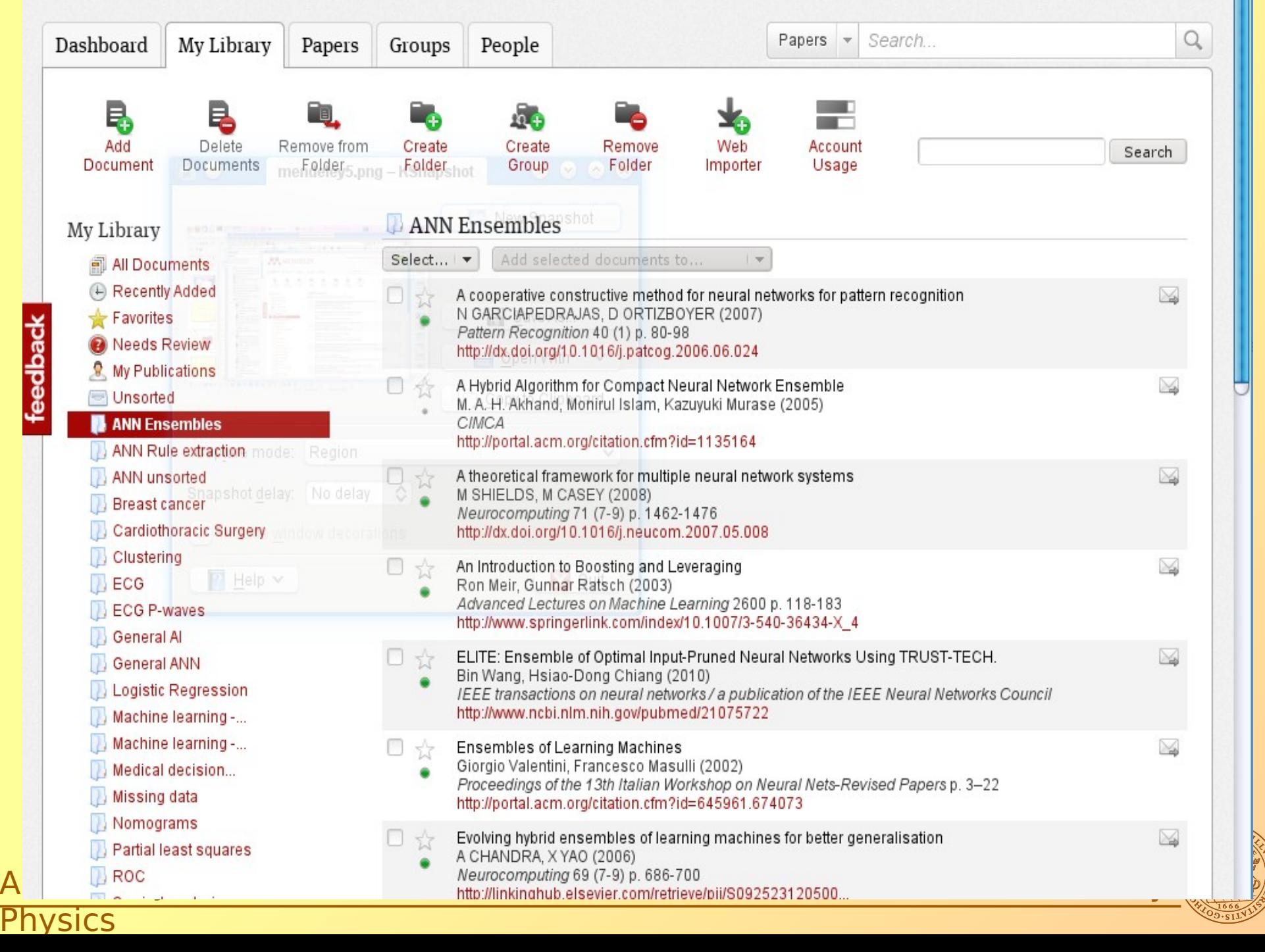

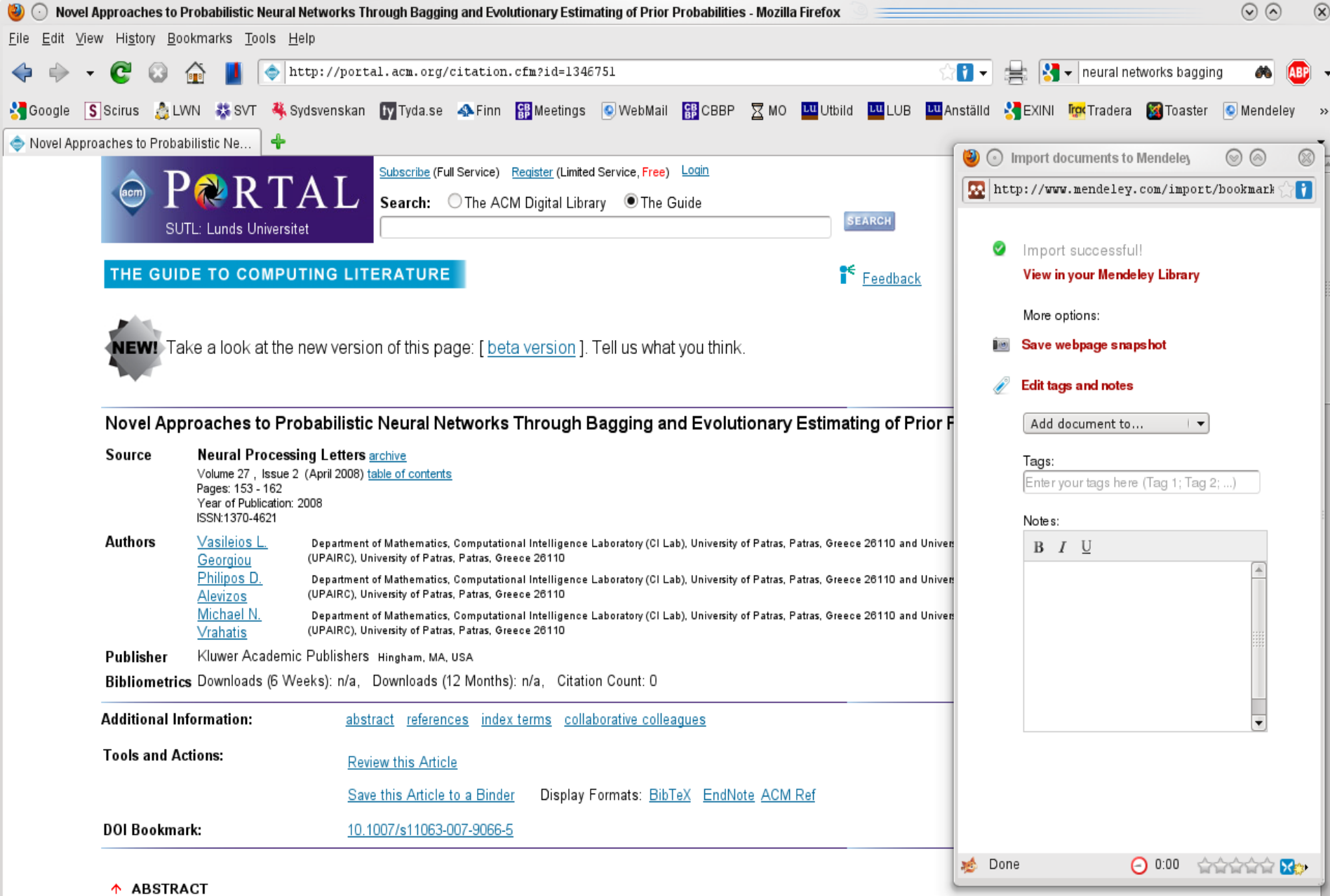

In this contribution, novel approaches are proposed for the improvement of the performance of Probabilistic Neural Networks as well as the recently proposed Evolutionary Probabilistic Neural Networks. The Evolutionary Probabilistic Neural Network's matrix of spread parameters is allowed to have different values in each class of neurons, resulting in a more flexible model that fits the data better and Particle Swarm Optimization is also employed for the estimation of the Probabilistic Neural Networks's prior probabilities of each class. Moreover, the bagging technique is used to create an ensemble of Evolutionary Probabilistic Neural Networks in order to further improve the model's performance. The above approaches have been applied to several well-known and widely used benchmark problems with promising results.

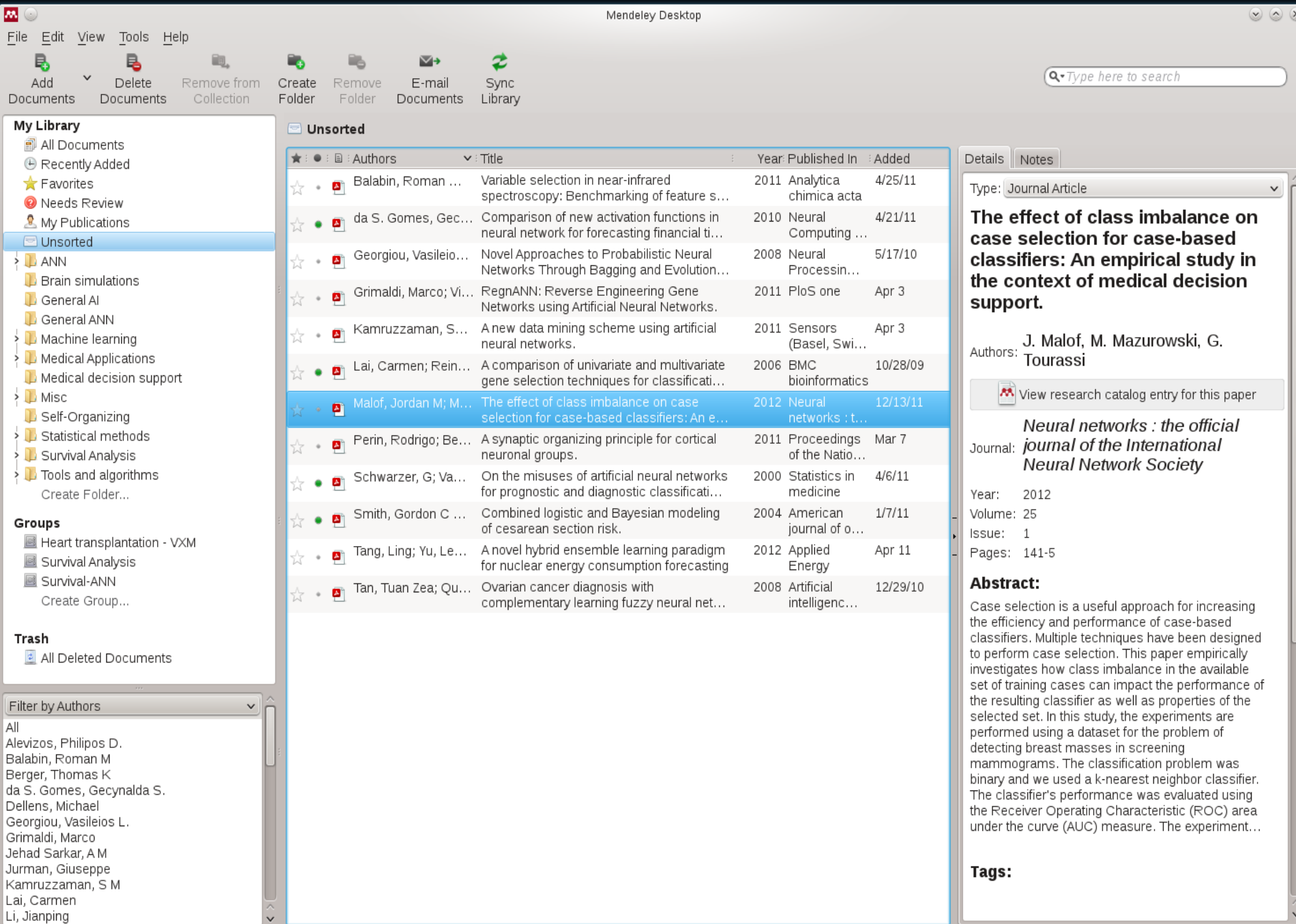

Using LU resources from home (i.e. getting a university like IP number). Two ways:

1. Using the browser

2. Using a client program

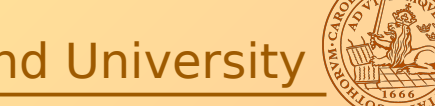

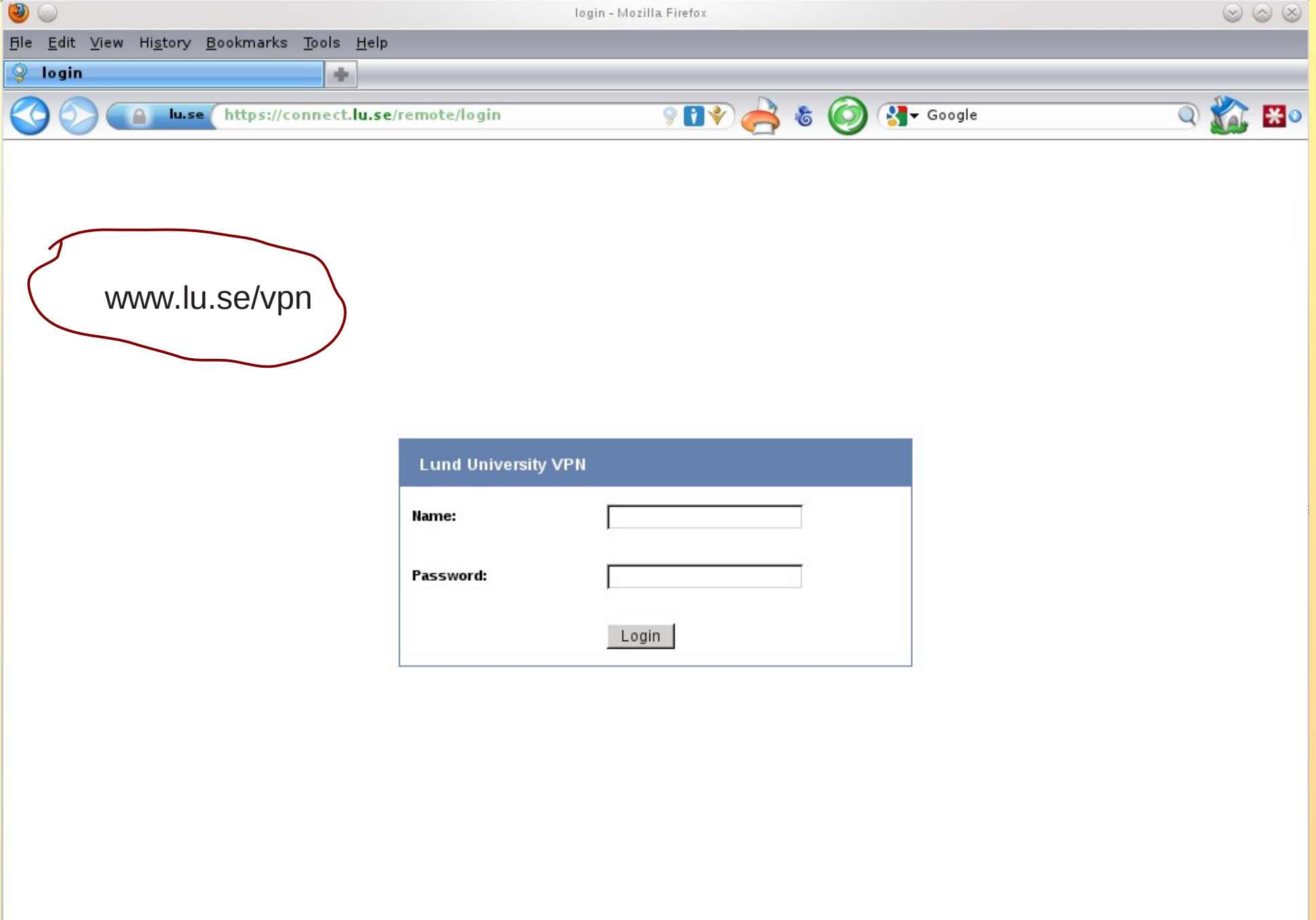

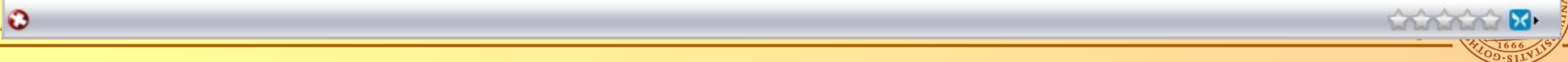

## vpn client

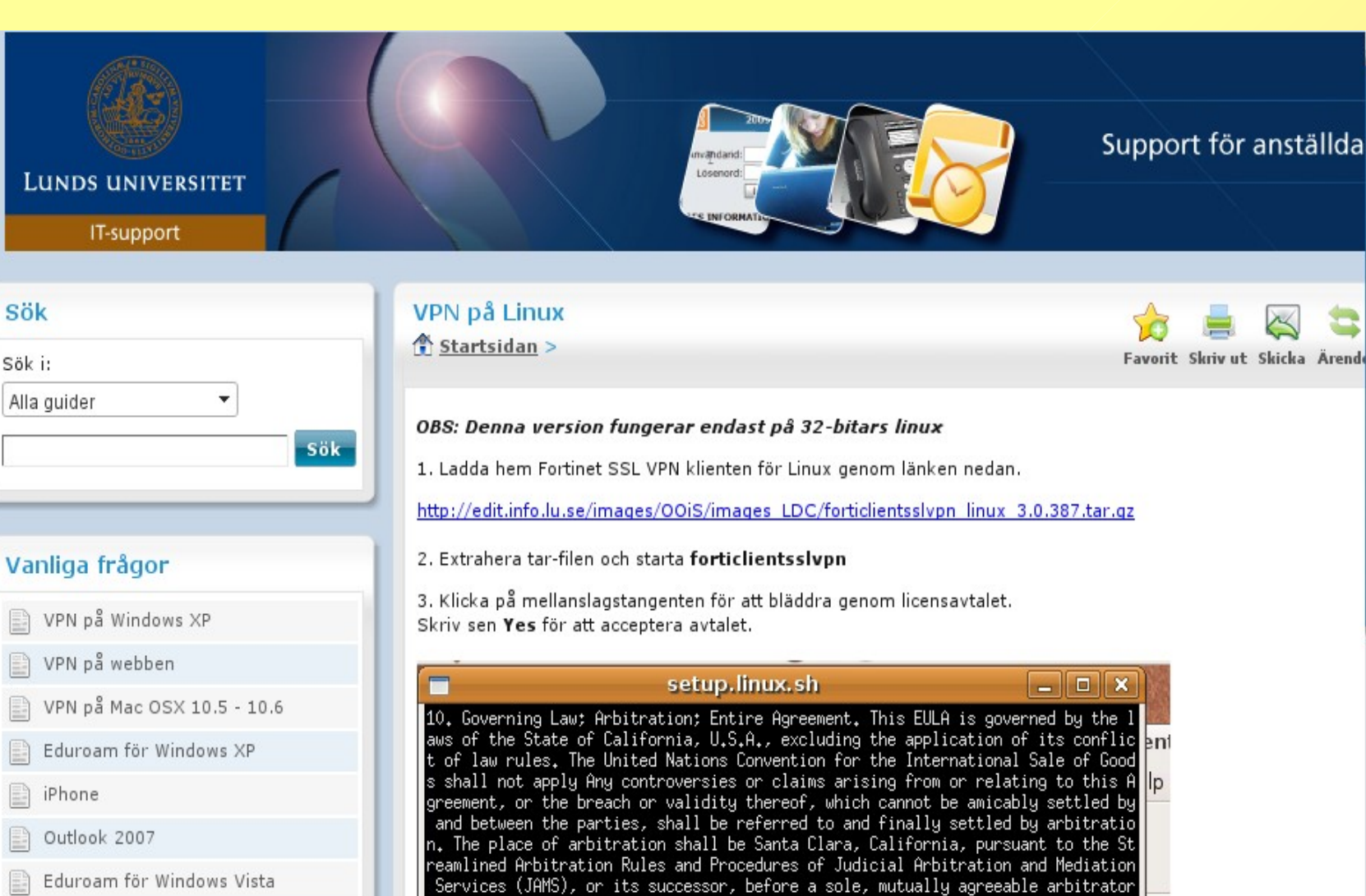

- 
- IMAP-inställningar
- HTC Hero
- Eduroam för Ubuntu

By typing ["Yes"] or ["Y"], you are accepting and agreeing to the terms of this<br>EULA and representing and warranting that you are authorized to do so. If you a re not willing to be bound by the terms of this EULA, you should type ["No"] or  $[$  "N"].

, in accordance with the laws of the State of California for agreements made in

and to be performed in that State. Judgment on the Award may be entered in any

court having jurisdiction. This EULA is the entire agreement between us and supe rsedes any other communications or advertising with respect to the Software Prod

uct; this EULA may be modified only by written agreement signed by authorized re

presentatives of you and Fortinet.

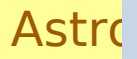

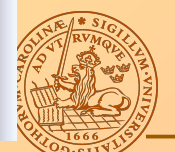

**ISS** 

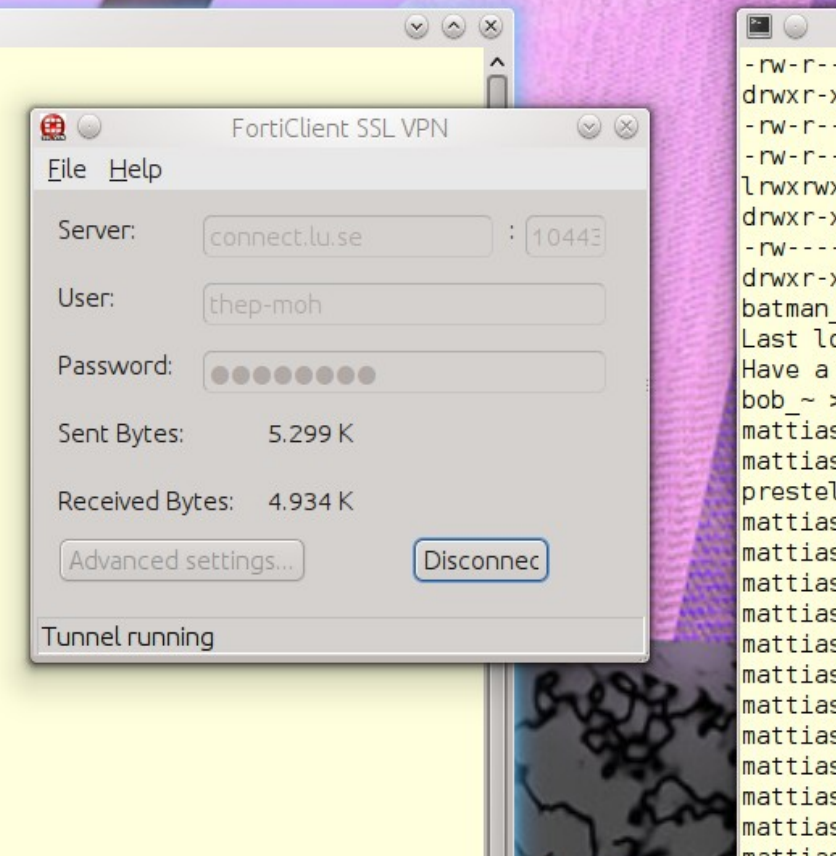

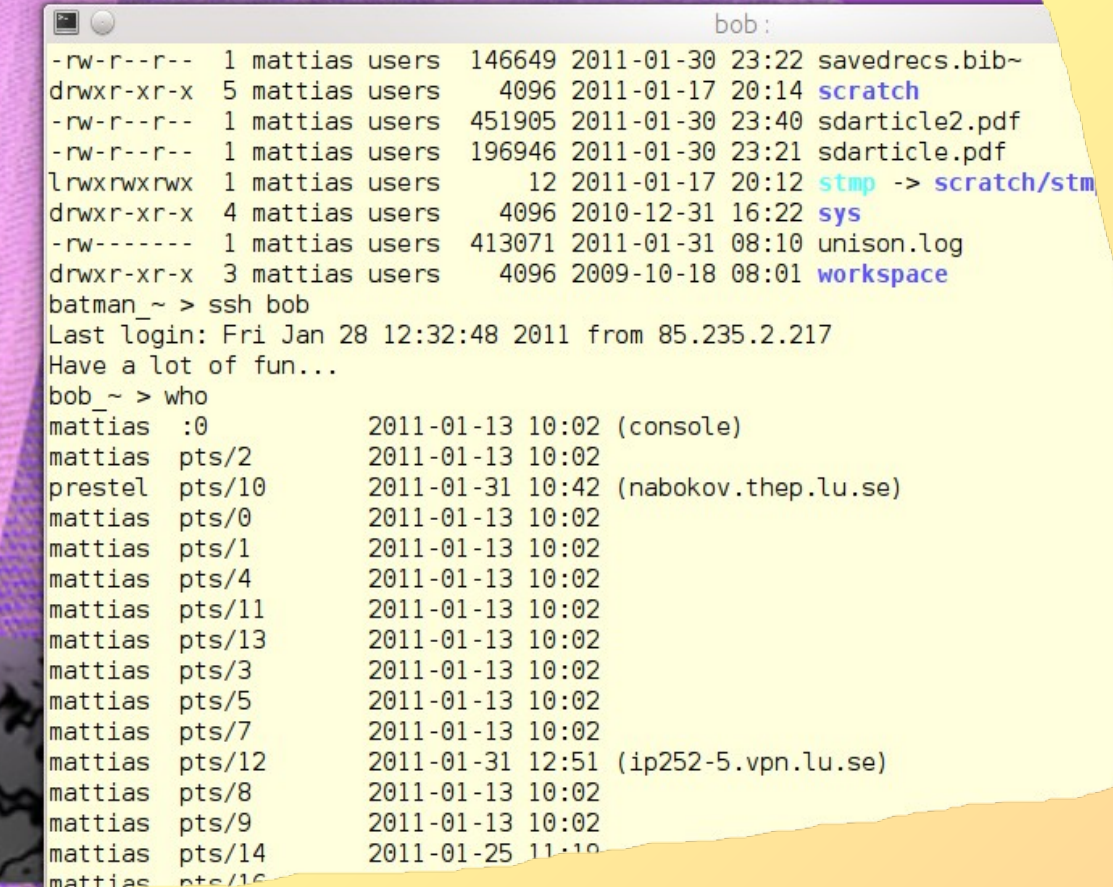

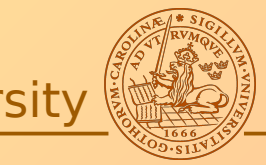

Microsoft campus agreement

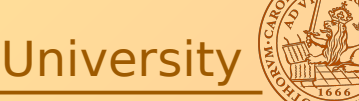

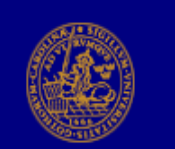

**LUNDS UNIVERSITET** 

**LDC** 

Astro

## Campusavtal även för hemanvändning

### Gäller endast anställda vid Lunds universitet

För närvarande gäller för Microsoft och Alfasoft

### OBS!

In English

Du ska inte skicka Work at Home formuläret om du tänker installera programvaran på universitets datorer.

### Viktigt!

Innan du loggar in för att ladda ner program, och du tänker använda den hemma ska du noggrant ha läst reglerna som gäller för Work at Home.

### 10 regler för att nyttja Microsoft Campus Work at Home:

1 Observera att endast de som är registrerade som anställda vid Lunds universitet och befinner sig på Lunds universitets nät, (genom husnät eller VPN) får ladda ner program och amvända Microsoft Campus Work at Home

Besök vår Webbsupport om du inte förstår hur du ska konfigurera VPN tiänsten

2 Du måste först skriva ut Microsoft Campus Agreement Work at Home Acceptance Form, som du laddar ner här, skriva under och skicka till LDC för arkivering

3 Spara en kopia av ditt Work at Home Acceptance Form, så att du kan styrka ditt licensinnehav

4 Du loggar in med din Lucat identitet och lösenord

5 Du ansvarar för att personligt användarnamn och lösenord inte kommer i orätta händer

6 Du skall vara medveten om att illegal kopiering eller olovligt utnyttjande av programvara – eller medhjälp till sådan handling – är olagligt och kan ge straffrättsliga påföljder

7 Observera att du inte är licensierad för att använda programvara hemma för personliga ändamål

8 Observera att du inte äger licensen, utan att du endast är behörig att använda programvara under avtalets giltighetstid och så länge du är anställd vid Lunds universitet

9 Missbruk kan leda till att du - tillfälligt eller permanent - blir avstängd från denna möjlighet

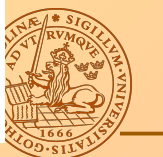

10 Observera att ingen support ingår i Work At Home förmånen och att du ska

Misc stuff

## http://home.thep.lu.se/~bijnens/introduction.html

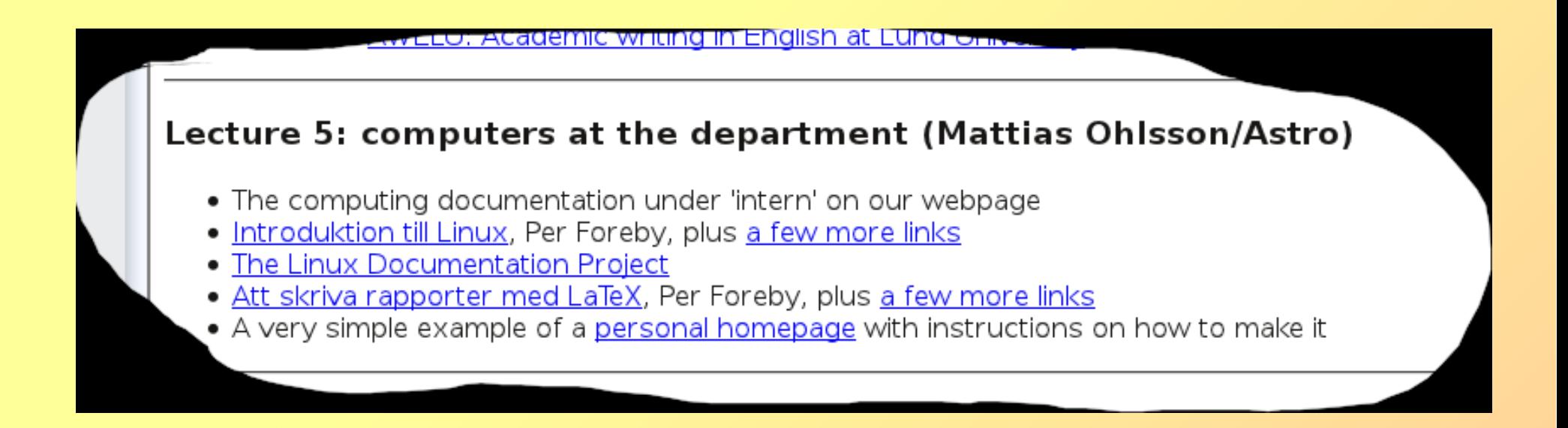

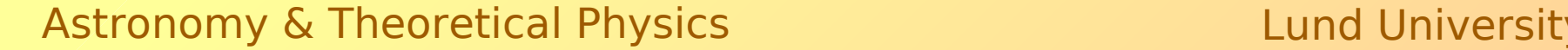

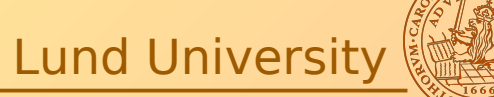

**Theoretical Physics stuff** 

Goto:

# http://dev.thep.lu.se/trac/computersWiki

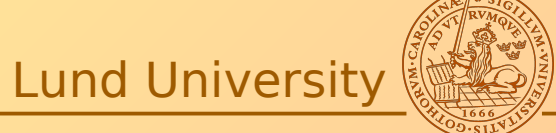

**Astronomy & Theoretical Physics** 

### **Teoretisk fysik Computers-Wiki**

wiki: WikiStart

### **Computers Wiki**

On these pages you will find some useful information about the computer system at theoretical physics. Currently the information consists of:

- . Running jobs on the computers
- Available printers
- · Scratch area
- $\bullet$  Email
- The backup system
- · Installing software

### I need some help

• People that can help you

**Download in other formats:** Plain Text

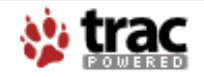

Powered by Trac 0.12.1 By Edgewall Software.

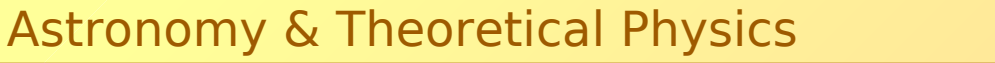

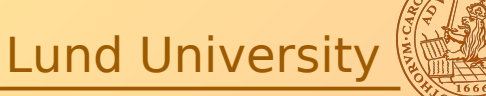

# Discussion & Questions

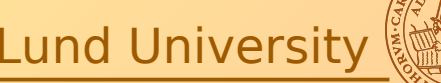

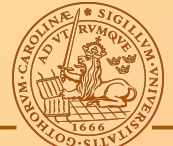